## draussen

William St.

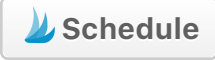

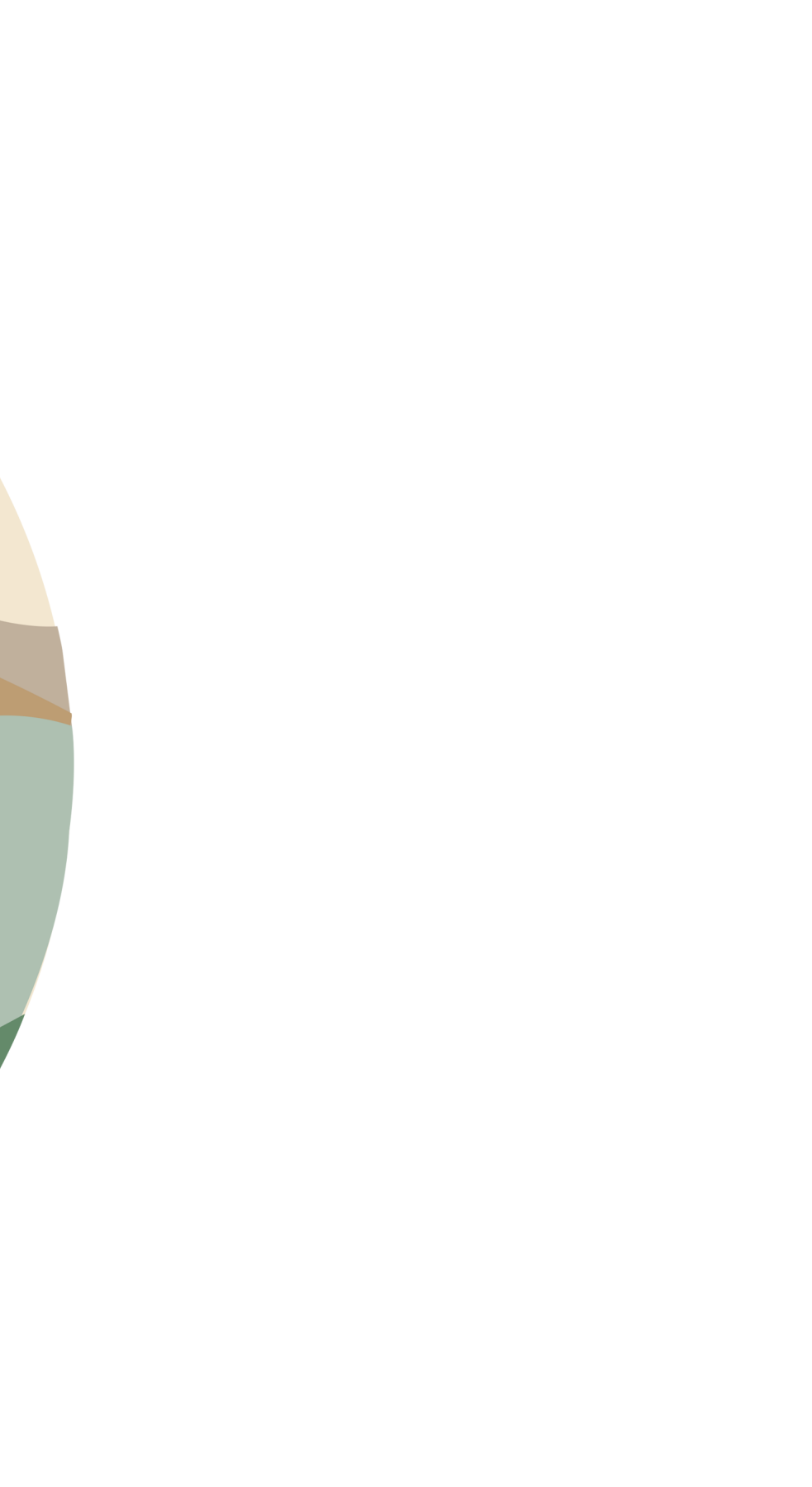